## 放射光科学発展のために

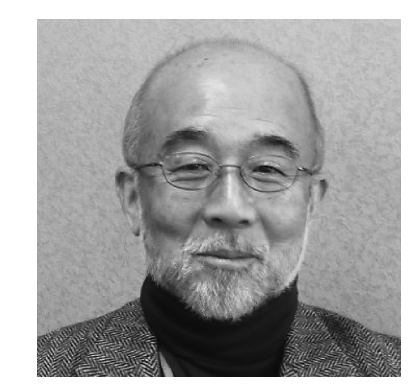

日本放射光学会会長 水木純一郎

新年を迎え、今年は未曾有の東日本大震災からの復旧、復興が加速されることを願いつつここにご挨拶申 し上げます。

昨年10月から尾嶋会長からバトンを受け取り、第16代日本放射光学会会長に就任しました。奉仕の精神 を基に放射光科学の発展のために努力いたしますので、皆様のご指導、ご鞭撻、ご協力をよろしくお願いい たします。

放射光学会は、1988年に発足し、今年25年目で成熟期を迎えていると言ってもいいかもしれませんが、 社会、科学の発展のために年々ますます重要な役割を担ってきていると思います。本学会の特徴は、光の発 生やその加工,利用法(観測手法)に興味のある科学者,技術者が中心となって,利用研究の対象である物 質・生命科学などの、いわゆるスモールサイエンスと、加速器、ビームラインなどのビッグサイエンスを結 びつける働きをしていることです。光の発生技術、加工技術、利用技術の質の高度化はとどまるところを知 らず,将来は硬 X線領域で回折限界光の利用も可能となるでしょう。さらに夢の光である XFEL の利用が 今年から本格的に始まります。このような状況を踏まえ、任期中の2年間で以下のことを学会執行部と力 を合わせて進めていきたいと考えています。

1. 放射光科学の具体的なビジョン·ロードマップのブラッシュ·アップ

尾嶋前会長の時に放射光科学の将来計画を含めたビジョン·ロードマップを策定することを目指して、放 射光光源の現状を把握し、放射光科学の推進から学会としての考えを纏めるために2009年に「光源計画 WG」が設置され, さらに2010年には放射光利用研究サイドから放射光サイエンスのビジョンを明確にし, ニーズとシーズのキャッチボールで将来計画を議論するために「放射光サイエンス特別委員会」が設置され ました。これらの纏めはすでに学会誌 (2011年9月号)に掲載されていますので皆さんもご存知と思いま すが、ここで話し合われたことを基礎にして2012年も議論を深め、日本学術会議が纏めている「大型計画 マスタープラン」の大幅な改定に対応したいと考えています。特に2011年3月11日以降、国の計画に大き な見直しが必要でしょうから国民に対して説得力のある放射光科学のビジョン・ロードマップを策定するこ とが重要と考えています。

2. 若手人材の育成

これは毎年取り組むべき課題として取り上げられていますが時間の要することでもありますので、その試 みを継続させることが重要です。奨励賞はもちろん、最近の主要行事となってきている若手研究会や放射光 基礎講習会を継続いたします。この他に少し別な観点からアプローチしてみたいと考えています。日本の大 型共同利用施設に働くスタッフ数は、欧米のそれと比べるとかなり少ない数です。この結果、スタッフの仕 事量が増え、働く場所として若手研究者からの人気が低くなってきていると聞いています。これが本当であ れば放射光科学の発展、若手人材育成の観点からも由々しき問題です。各施設側の方々がこの問題を色々な 場面で提示されていることと思いますが,学会としてユーザーの声を上げることができるのではないかと考 えています。ユーザーとしては,同じような実験ができるのであれば,たとえ旅費の出費が多くてもきめ細 かいサポートをしていただける放射光施設の利用を希望します。日本の放射光施設だけでなく諸外国の放射 光施設も利用されている研究者が多くおられますので,その方たちの意見,感想を纏め,それを国に提示す る機会を探りたいと思っています。風が吹けば桶屋が儲かるではありませんが、放射光施設のスタッフ数が 増えれば、若手の就職機会も増え、そうなれば放射光科学に関わりたいと考える若手研究者や学生が増える のではないでしょうか。

3. アジア·オセアニアにおける放射光科学のリーダシップ

アジア・オセアニアフォーラム (AOFSRR), Cheiron Schoolの継続と発展のために引き続き学会が積極 的に活動を行っていきます。さらに SESAME 支援を通じて国際的な貢献を行います。

4. 学会運営の改善

学会の会計収支がここ数年赤字傾向にあり、学会員皆様のアンケート結果を踏まえ、改善策の一つとして 将来,学会誌の完全電子化を行うことが尾嶋前会長の時に決定されました (2011年9月号に経緯の詳細が 書かれています)。2014年1月号からの電子化に向け、まず2012年5月号から2色刷りにするための作業を 開始いたしました。さらにこれにも関係して学会ホームページも充実させていきます。これも財政改善の一 つですが,特別賛助会員を新たに設け,年会・合同シンポジウムの共催団体となっている組織に学会の資金 的な援助をお願いするようにいたしました。

学会は新しい体制で去年10月から船を漕ぎ出しました。各幹事を選ぶに当たり以下の点を念頭に置きま した。(1)これまで幹事の経験がない、(2)学会のために積極的に活動する、(3)女性を入れる、(4)有能である、 ことです。これまで2回の幹事会を行いましたが、すでに彼らの提案で学会事務局の作業効率化にまで手 を伸ばし努力を惜しまず仕事をしてくれています。私は素晴らしい人選をしたと自分をほめています。幹事 の方々は、木村洋昭 (JASRI) 庶務幹事, 唯美津木 (分子研) 会計幹事, 松田 巌 (東大) 行事幹事, 玉作 賢治(理研)編集幹事,若槻壮市(KEK)渉外幹事,です。我々は放射光学会発展のために尽力いたしま す。よろしくお願いいたします。